# **Princes Gardens Surgery**

# **Welcome to the first newsletter of 2015.**

The surgery has seen a few changes over the past few months. We welcomed Louisa Enriquez as our new Practice Manager, and Dr Catharine Humphrys as our new GP partner.

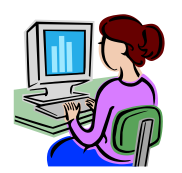

For those not aware, we have reverted back to Frontdesk. If you would like to use this facility to book appointments online or to order prescriptions, please see a receptionist who will be happy to print your login details.

We continue to have a lot of people not attending their appointments. If you cannot attend, please contact the surgery to cancel and re-book. **Last month 157 patients failed to attend.**

Would you like to have some input as to how you would like the surgery to progress? Then consider joining the Patient Participation Group (PPG). More information can be found on our website

**www.princesgardenssurgery.co.uk**

The new Shingles vaccination is available to patients aged 70, 78 or 79. Please check to see if you are eligible. Leaflets are available from reception.

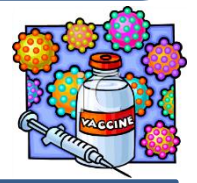

We now have a new look website. If you haven't yet seen it then take a look [www.princesgardenssurgery.com](http://www.princesgardenssurgery.com/)

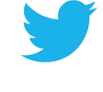

**Find us on Facebook: www.facebook/princes.gardens Join the conversation on Twitter: www.twitter/princes\_gardens**

## **CQC Report**

The Care Quality Commission (CQC) makes sure hospitals, care homes, dental and GP surgeries, and all other care services in England provide people with safe, effective, compassionate and high quality care, and encourages these services to make improvements.

**The CQC carried out checks in October 2014, and gave us an overall rating of 'Good'.**

To see the full report visit http://www.cqc.org.uk/.

## **Coming soon….**

**Patient Access Medical Record Viewer** - View a summary of your medical records online **EPS** – Electronic prescriptions sent directly to the pharmacy of your choice, without the need for a printed prescription.

**Keep an eye on our website for further updates on these new services.**